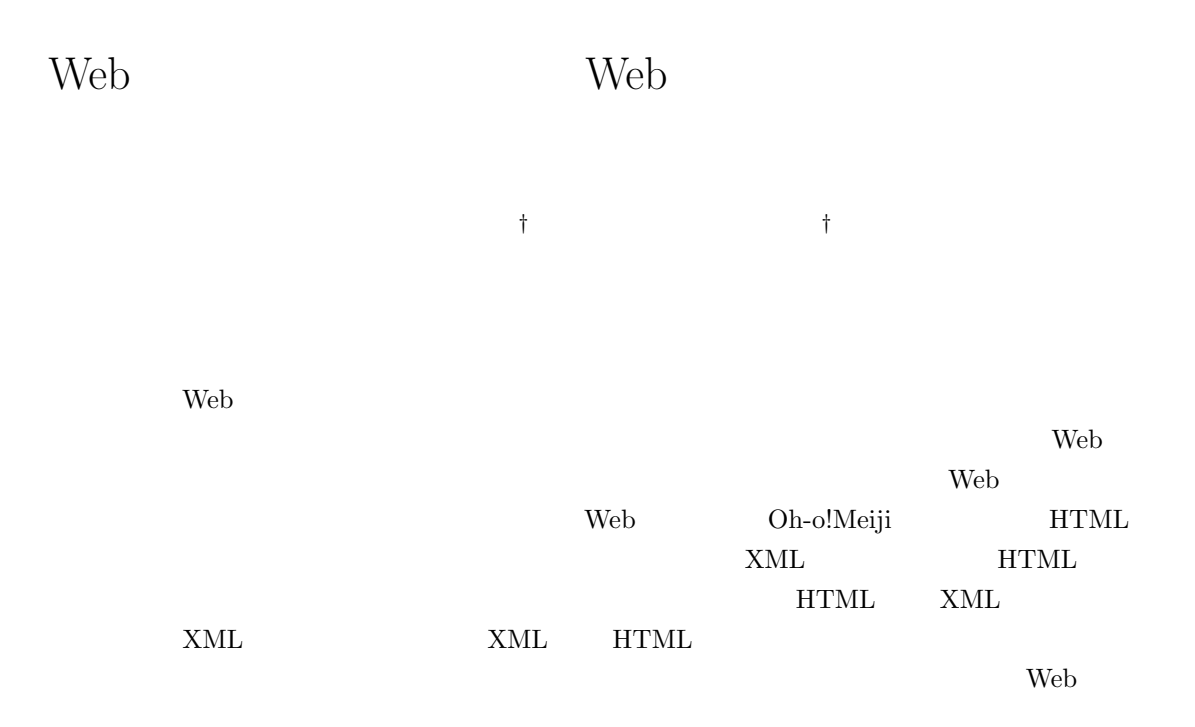

# Web Page Wrapping Technology for Web Service Integration

Ryousuke Yuasa‡ and Takeshi Chusho‡

## Abstract

One problem for development of Web applications by Web service integration, is how to communicate with conventional Web applications. This paper proposes the Web page wrapping method as a solution. Technologies for HTML-to-XML wrapping, XML merging and XML-to-HTML transformation are developed in an application which produces a HTML-base individual examination schedule from a HTML-base individual class schedule and a XML-base whole examination schedule. While application-specific processes are described in script languages by end-users, application-independent processes are generated automatically.

 $1$ 

 $\epsilon$  Web  $\epsilon$ 

†明治大学大学院理工学研究科 ソフトウェア工学研究室

<sup>‡</sup>Software Engeneering Laboratory, Graduate School of Science and Technology, Meiji University.

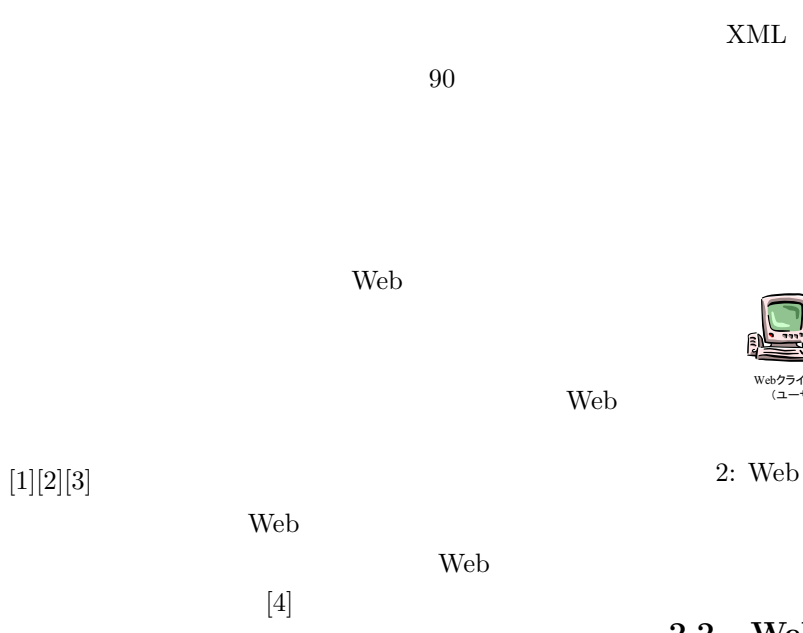

# 2 Web

# $2.1$  Web

 $Web$  1

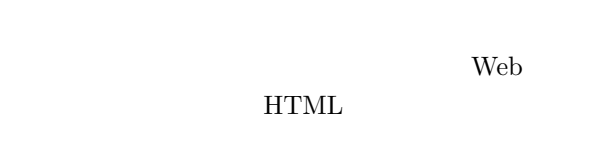

HTML Web

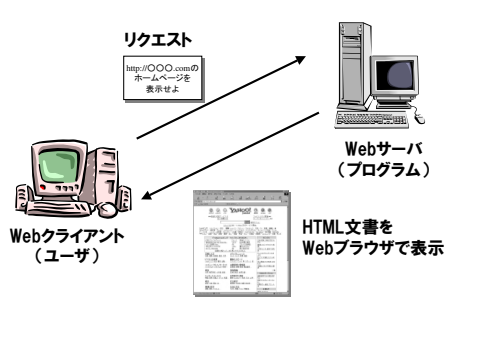

1: Web

# $2\qquad \qquad {\rm HTML}$  $[5] \centering \hspace*{\fill} \subfloat[5]{% \label{fig:ex2a} \includegraphics[width=0.48\textwidth]{images/13a} } \qquad \subfloat[5]{% \label{fig:ex3b} \includegraphics[width=0.48\textwidth]{images/13b} } \qquad \subfloat[5]{% \label{fig:ex3b} \includegraphics[width=0.48\textwidth]{images/13b} } \qquad \subfloat[5]{% \label{fig:ex3b} \includegraphics[width=0.48\textwidth]{images/13b} } \qquad \subfloat[5]{% \label{fig:ex3b} \includegraphics[width=0.48\textwidth]{images/13b} } \qquad \subfloat[5]{%$

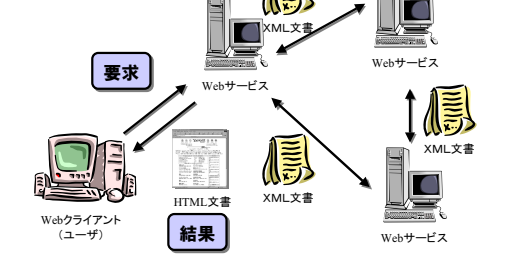

# $2.2$  Web

Web  $\hspace{-.1cm}\rule{0.1cm}{.1cm}\hspace{-.1cm}$ Web \ web  $\lambda$ ばよいが,既存の Web アプリケーションを Web サー

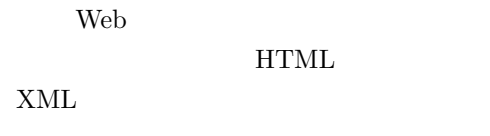

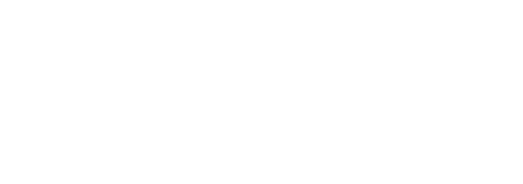

# 3 Web

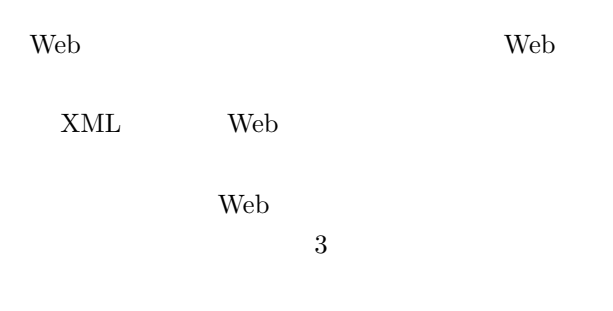

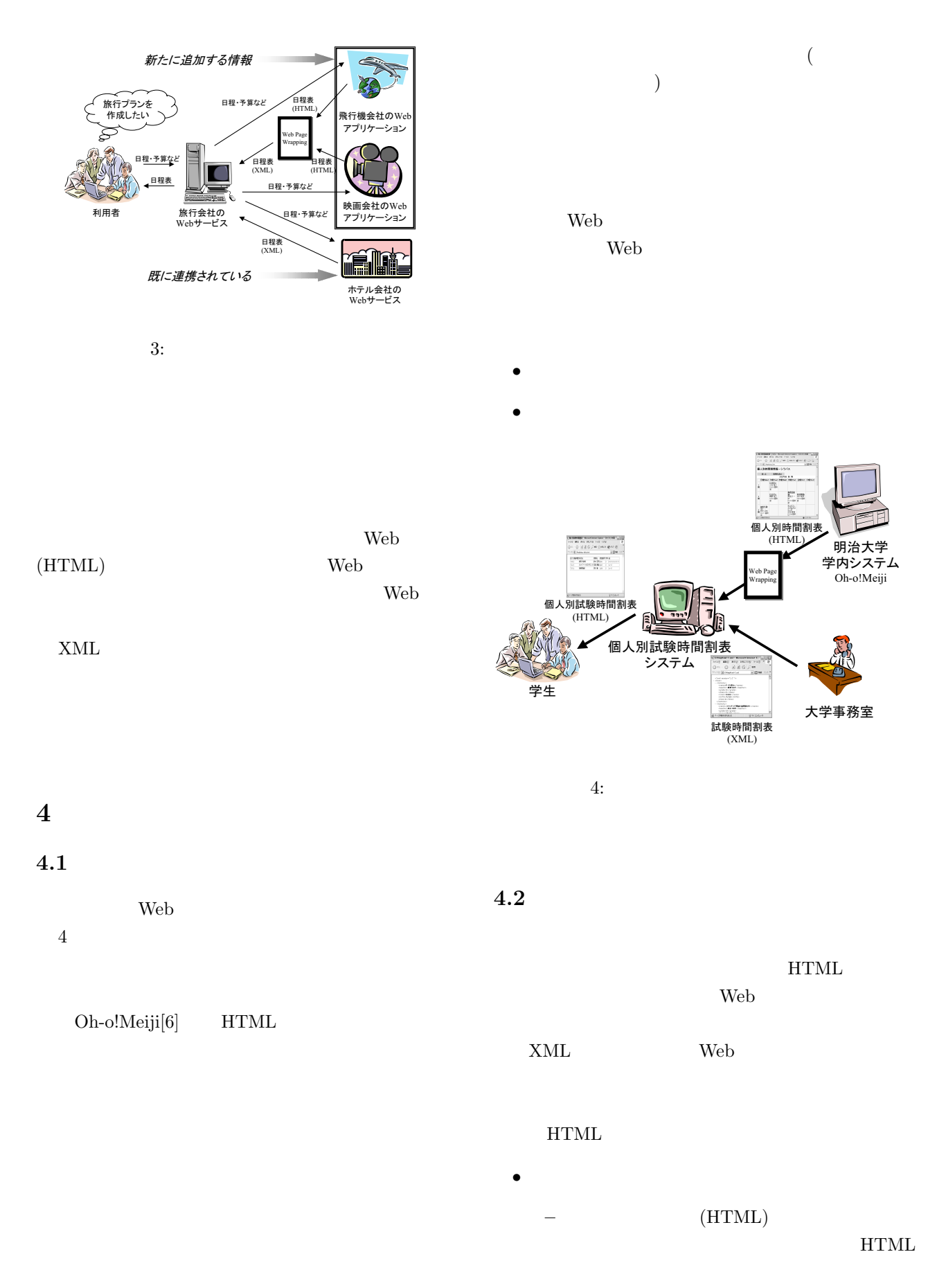

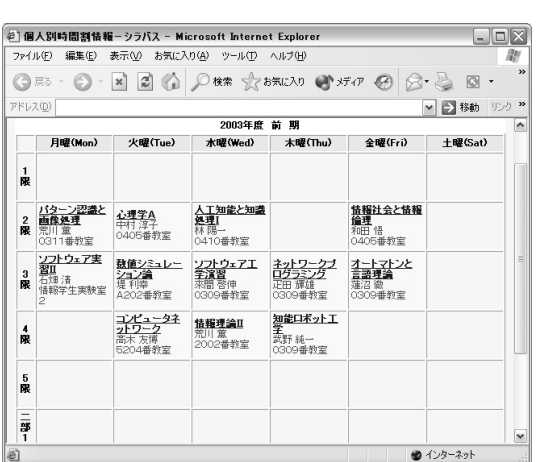

Web 5 Oh-o!Meiji

• WS-A :  $HTML$  XML  $(HTML)$   $(XML)$ Web  $\mathbf{W}\mathbf{e}$ 

• WS-B :  $XML$  $(XML)$   $(XML)$ 

 $\,$  XML  $\,$ 

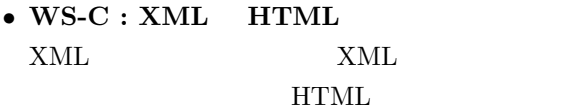

 $($   $)$ 

 $5:$ 

 $4.3$ 

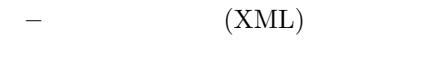

 $XML$ 

XML

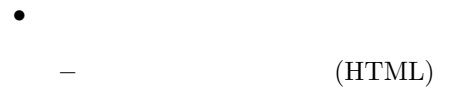

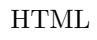

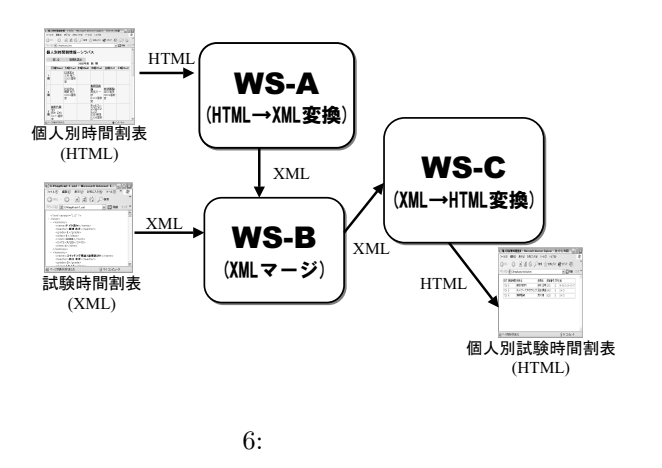

 $6$  and  $3$ 

 $5\,$ 

 $5.1$  WS-A:HTML XML

 $5.1.1$ 

 $(XML)$ 

 $(HTML)$ 

 $(HTML)$ 

### $\overline{\phantom{a}}$ %TR<br>  $\text{CITB}$  align=middle bgColor=#fff0f5 height=60>2<BR> </TH><br>  $\text{CITB}$  and the second state of the second state is the second state is<br>  $\text{CITB}$  and  $\text{CSTB}$  and  $\text{CSTB}$  and  $\text{CSTB}$  and  $\text{CSTB}$  and  $\text{CSTB}$ HTML XML  $\overbrace{\hspace{1.5cm}}^{\text{XML}}$ <?xml version="1.0" encoding="UTF-8"?> <personaltimetable> <kamoku> <name>パターン認識と画像処理</name> <teacher>荒川 薫</teacher> </kamoku> </personaltimetable>  $\qquad \qquad$  $5.1.2$  XSLT HTML XML  $1:HTML$  $2:$  $3:XML$ XSLT  $XSLT$   $2$   $3$ 1 XSLT HTML HTML XHTML XSLT HTML HTML XML XSLT  $\begin{picture}(20,10) \put(0,0){\dashbox{0.5}(5,0){ }} \put(15,0){\circle{10}} \put(15,0){\circle{10}} \put(15,0){\circle{10}} \put(15,0){\circle{10}} \put(15,0){\circle{10}} \put(15,0){\circle{10}} \put(15,0){\circle{10}} \put(15,0){\circle{10}} \put(15,0){\circle{10}} \put(15,0){\circle{10}} \put(15,0){\circle{10}} \put(15,0){\circle{10}} \put(15,0){\circle{10}} \put(15,0$ %<br/>7xml version="1.0" encoding="UTF-8"?><br>
%xsl:stylesheet version="1.0" xnlms:xsl="http://www.w3.org/1999/XSL/Transform"><br/>%xsl:tutput encoding="UTF-8" method="xml"/><br>
%xsl:tutput encoding="UTF-8" method="xml"/><br>
%x  $<sub>name</sub>$ </sub> <xsl:value-of select="/text()"/>  $\begin{array}{ll}\n\text{\n $\times \text{value-of} \text{ select}}\n < \text{real}.\n < \text{value-of} \text{ select}}\n < \text{value-of} \text{ select}}\n \text{\n $\times \text{value-of} \text{ select}}\n < \text{trans}(1) \text{ (text)}\n \text{ //}\n \text{ select} \text{ select}}\n < \text{val:template}\n \text{\n $\times \text{val: template}}\n < \text{val:target}\n \end{array}$ \n$$$ •  $XSLT$ •  $HTML$   $XHTML$ •  $XSLT$ **XSLT**  $5.1.4$ XSLT <sub>2</sub> XPath HTML XML XSLT XSLT  $HTML$ •  $(1)$  (Where) XPath •  $(2)$  (What)  $(1)$ •  $(3)$  (How) XML  $XSLT$  3 XSLT  $\bullet$  HTML XML

 $5.1.3$ 

 $\bullet$ 

XML 7 HTML

 $\bullet$   $XSLT$ 

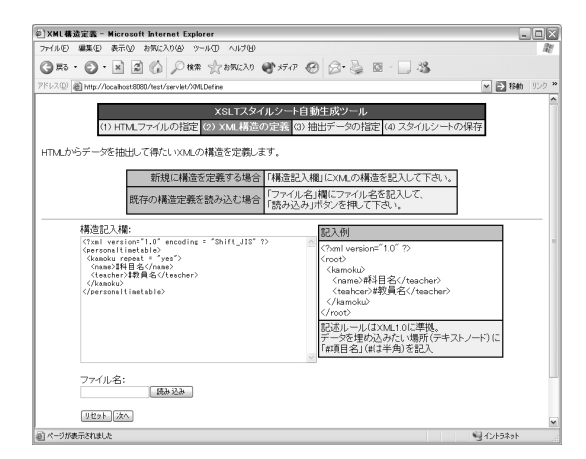

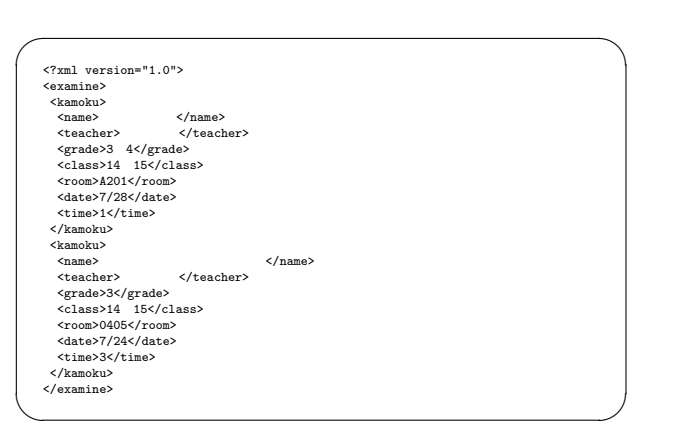

として出力させる. ✓ ✏

 $7: XML$ 

#### $XML$

 $8$ HTML Web CheckBox CheckBox

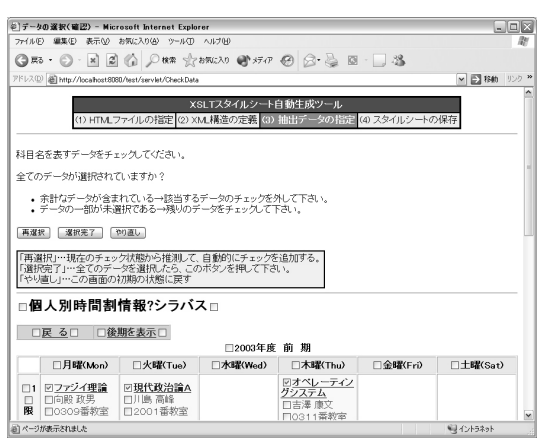

%<?xml version="1.0"><br>
<personalized-examine-timetable><br>
<kamoku><br>
<name><br>
</name> <teacher>向殿 政男</teacher> <grade>3 4</grade> <class>14 15</class> <room>A201</room> <date>7/28</date> <time>1</time> </kamoku> </personalized-examine-timetable>  $\qquad \qquad \qquad$ 

#### $5.2.2$

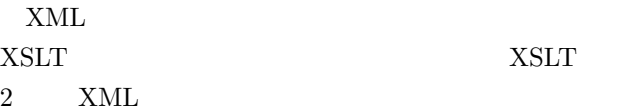

XML Merger Script  $2$  XML  $1$  XML

 $8:$ 

XPath

#### $5.2$  WS-B:XML

#### $5.2.1$

 $(XML)$   $(XML)$  $(XML)$ 

 $-$  xml-1.xml(  $XML1$  )  $-$  xml-2.xml(  $XML2$  ) –  $xml-3.xml($  XML  $)$ 

– マージをする際の条件式

 $\pm$  experimental density  $\mathcal{L}_{\mathcal{A}}$ 

 $\bullet$ 

 $\bullet$ 

 $\begin{tabular}{ll} \textbf{Script} & \textbf{2} & \textbf{XML} \\ \end{tabular}$  $5.3.1$  $($  $\left( \begin{array}{c} 1 \end{array} \right)$  $XML$  HTML となる. ✓ ✏  $9<sub>1</sub>$ Web HTML  $\begin{array}{ll} &\texttt{\%x} \texttt{m} \texttt{v} \texttt{m} \texttt{m} \$ **◉▩⋏⋝µ≭₩₩ѬЋ**౼ӍѥҩҩҤѨѤпҽҟҍҏѨѥҥ<br>҄<del>ӆ</del>ӤӤѺѭӿѺӂѿѺѬӵѺѨѤӆӍҨӱӈӤѺӎӤѸ<br>ѺѭҹѺӸѮѺӶӮѨӟҾ҉ѻѬӹҲѸѴ҂ӢѺ҃҃҃Ҁ҉҈҈ѾҹѾѽ  $\Box$ D $\times$ ·<br>ドレス(<u>I)</u> 2 C¥tep¥kekkahte ■■■ 846 リンク 3 <personalized-examine-timetable><br>
<xms:select opeland="AND"><br>
<xms:nodelist><br>
<xms:nodelist><br>
<xms:xml\_1>//kamoku</xms:xml\_1><br>
<xms:xml\_2>//kamoku</xms:xml\_2> </xms:nodelist>  $<$ xms:if>  $\begin{split} &\times_\texttt{Rms:xml\_1}>/\texttt{name/text()}\times/\texttt{xms:xml\_1}>}\\ &\times_\texttt{Rms:irl}>\\ &\times_\texttt{Rms:if>}\times_\texttt{Xms:irl\_1}>\\ &\times_\texttt{Rms:irl\_1}> \texttt{teacher/text()}\times/\texttt{xms:xml\_1}>} \end{split}$ <xms:xml\_2>/teacher/text()</xms:xml\_2> ■ページが表示されました  $97122-9$ <//xms:if><br></xms:output><br><xms:output><br><kamoku><br><xms:extract select="1">/name/text()</xms:extract><br><//name><br><//name/text()</xms:extract><br><teacher> 9: (HTML) <xms:extract select="1">/teacher/text()</xms:extract> </teacher> <grade><br><xms:extract select="1">/grade/text()</xms:extract> </grade><br><class><br><xms:extract select="1">/class/text()</xms:extract><br><xms:extract<br><</class>  $5.3.2$  XSLT <room> <xms:extract select="1">/room/text()</xms:extract>  $\langle$ /room> <date><br><xms:extract select="1">/date/text()</xms:extract><br></date> HTML XML XSLT <time> によるスクリプト化方法を採用する.本来,XSLT <xms:extract select="1">/time/text()</xms:extract>  $\frac{1}{2}$ XML HTML </kamoku><br>
</xms:output><br>
</xms:select><br>
</xms:select><br>
</xms:select><br>
</xms:context>  $XSLT$ </xms:script>  $\qquad \qquad \qquad$  $5.3.3$  $5.2.3$ XML HTML  $XML$ •  $XSLT$ • XML Merge Script •  $XSLT$ • XML Merge Script  $XSLT$ XML Merge Script  $XSLT$ 

XML Merge

 $5.3$  WS-C:XML HTML

Web  $\sim$ 

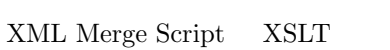

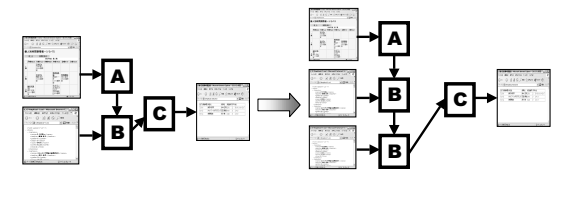

10: **10: 10: 10: 10: 10: 10: 10: 10: 10: 10: 10: 10: 10: 10: 10: 10: 10: 10: 10: 10: 10: 10: 10: 10: 10: 10: 10: 10: 10: 10: 10: 10: 10: 10: 10: 10: 1** 

 $\overline{7}$ 

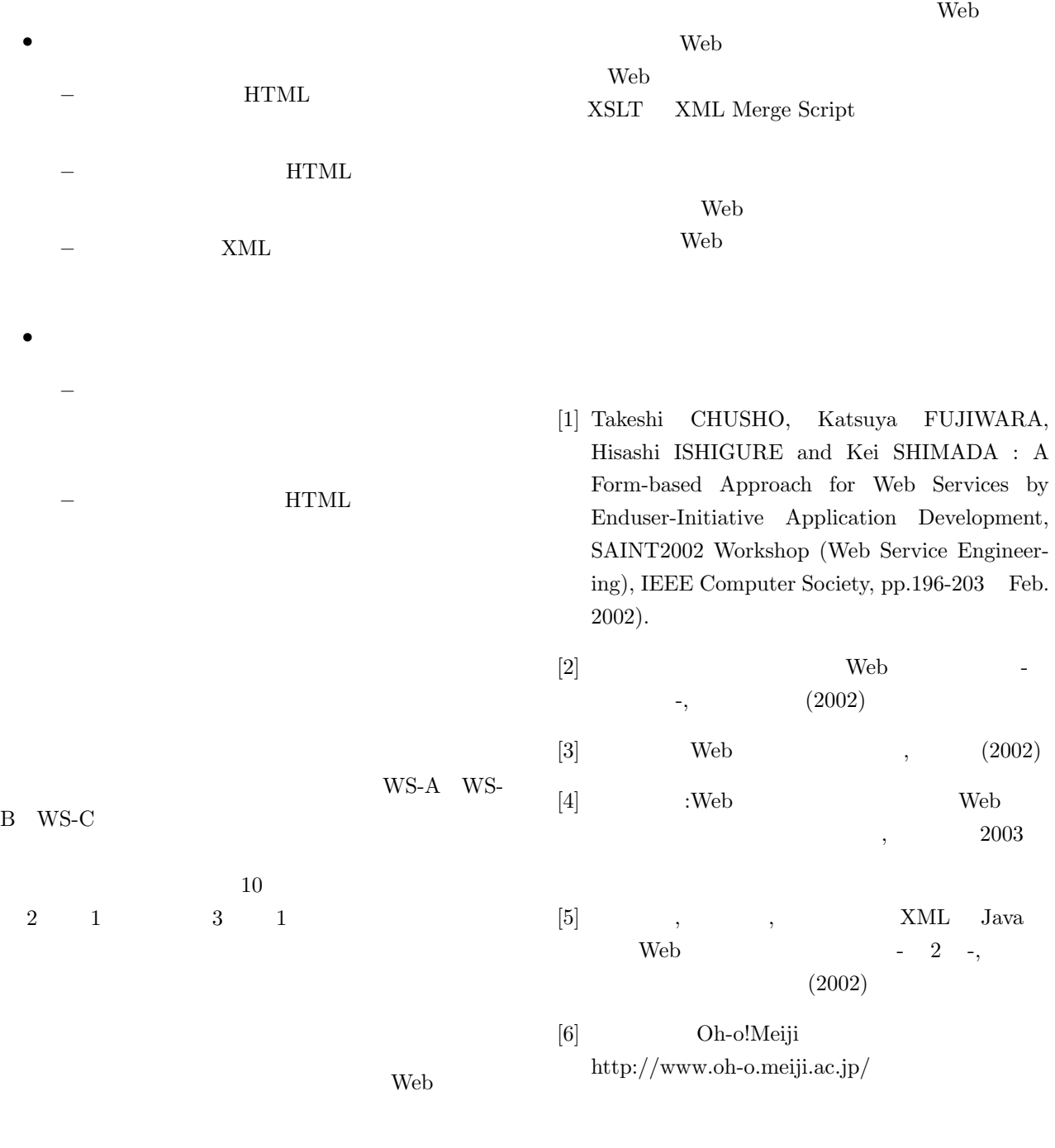